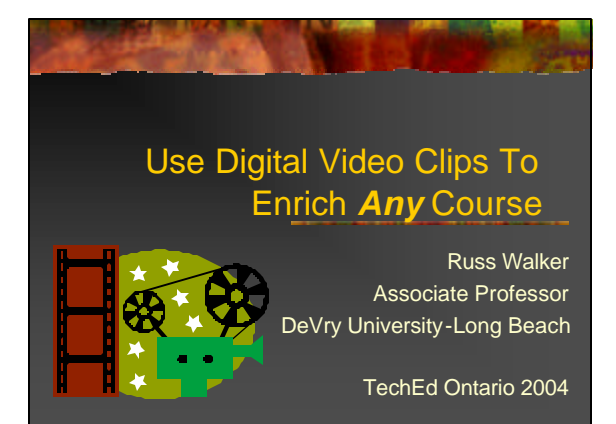

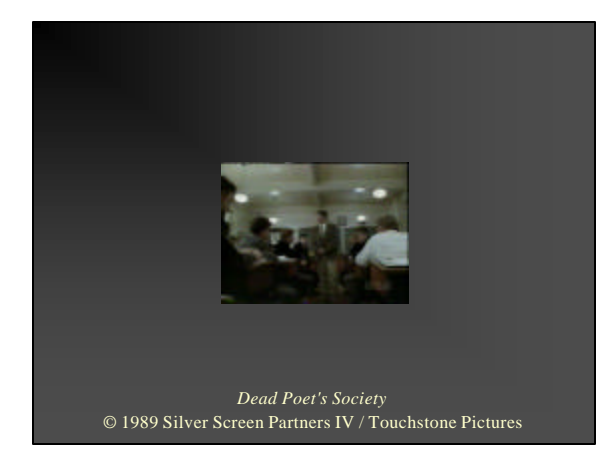

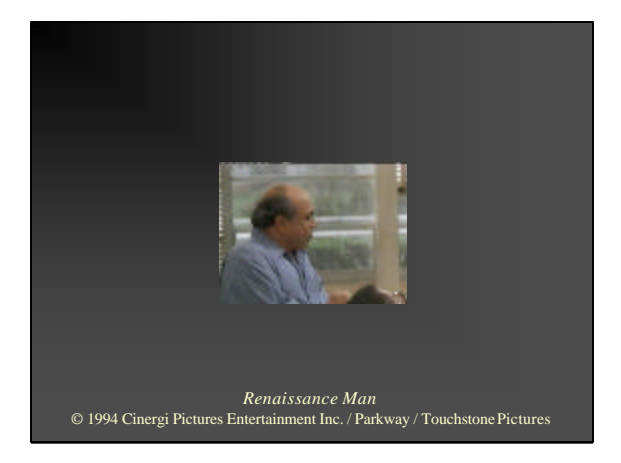

# **Objective**

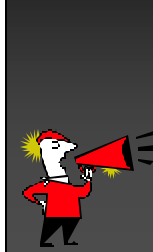

Learn to use short digital video clips excerpted from popular movies, television or the Internet to capture attention, reinforce key points, stimulate discussion and keep students awake and involved – even (indeed, especially!) for "dry" technical and business subjects that may not seem video-friendly.

### Agenda

- $\mathbb Z$  Why Use Digital Video Clips?
- $\epsilon$  Teaching Effectiveness
- $\epsilon$  Applications and Examples
- $\mathbb Z$  Video Sources
- $\mathbb Z$  Legal Aspects
- $\epsilon$  Exercise
- $\angle$  Next Steps
- $\approx$  Q&A

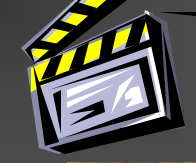

# Why Use Digital Video Clips? (1)

#### $\boldsymbol{\epsilon}$  The Media-Saturated Student

- ? The average American teenager spends 20 hours per week watching TV and has seen 350,000 commercials by age 18<br>• Source: Washington State Dept. of Health, Teen health and the media: Fast facts,<br>• http://depts.washington.edu/thmedia/view.cgi?section=medialiteracy&page=fastfacts
	-
- ? Average shot length in movies has declined from 8-11 seconds (1930s-50s) to 2-3 seconds today
- Source: David Bordwell, Technology and technique: Hollywood, Horg Kong, and<br>the emergence of contemporary film style, Sir Edward Youde Memorial Fund<br>Lecture, Hong Kong Academy for the Performing Arts, 24 November 2001<br>AVer
- ? Source: Stephanie Nolen, *The Globe and Mail*, August 28, 2000

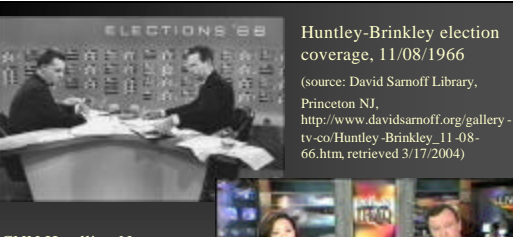

CNN Headline News coverage of Iraq war, 3/23/2003 (source: AirChecksDX, http://www.airchecksdx.com/cnnhn -iraqwar.htm, retrieved 3/17/2004)

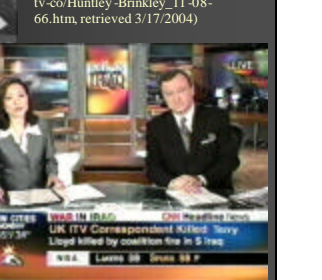

# Why Use Digital Video Clips? (2)

- $\mathbb Z$  Current Trends In Education
	- More evening, weekend and distancelearning classes
	- ? Compressed delivery formats with longer class sessions
	- The quest for alternatives to the traditional **lecture**
	- The need to engage students with diverse learning styles

# Why Use Digital Video Clips? (3)

#### $\epsilon$  Converging Trends in Technology

- **Hardware** 
	- $\varepsilon$  Larger memory and hard disk capacities More powerful processors
	- ? Faster interfaces: USB 2.0, IEEE-1394 (FireWire)
	- ? Digital video capture devices ? CD and DVD burners
		-
- **Software** ? Video capture and editing ? Video playback ? Built-in support in presentation tools (e.g. PowerPoint)
- 
- **Digital Media** .<br>DVDs
- ∠ Personal Video Recorders<br>(PVRs) (e.g. TiVo)<br>∠ On-line video sources

# Teaching Effectiveness

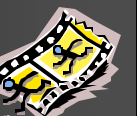

- ? Multiple sensory and multiple format instruction ? Glenda C. Thorne, The difference between understanding and remem bering, Center for Development and Learning,
- http://www.cdl.org/resources/reading\_room/understanding.html ? Use of 2 to 3 minute educational video clips in Virginia schools boosted student achievement by nearly 13% ? Cara Branigan, Virginia schools boost student achievement with video on demand, *eSchool News*, November 12, 2002, http://www.matr.net/article- 4866.htm
- ? Metale project at Canberra Institute of Technology concluded that "The use of desktop video improves and enhances the Metale concept by incorporating multi-
	- Sensory learning."<br> **Peter Allen, Full-Metale-Jacket: Metaphoric teaching and learning improved by desktop video, NET\*Working 99 Conference,<br>
	Microsoftop video, NET\*Working 99 Conference, index.html<br>
	Since we wanted and au**

### Applications and Examples

- $\mathcal{\mathcal{L}}$  Introduce a Topic
- $\mathbb Z$  Illustrate a Key Concept
- $\mathscr{\mathscr{E}}$  Stimulate Discussion
- $\epsilon$  Inspire Student Writing
- $\mathbb Z$  Keep Students Awake, Involved and **Motivated**

# Applications and Examples: Introduce a Topic

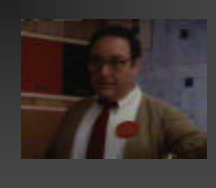

*Star Trek IV: The Voyage Home* © 1986 Paramount Pictures

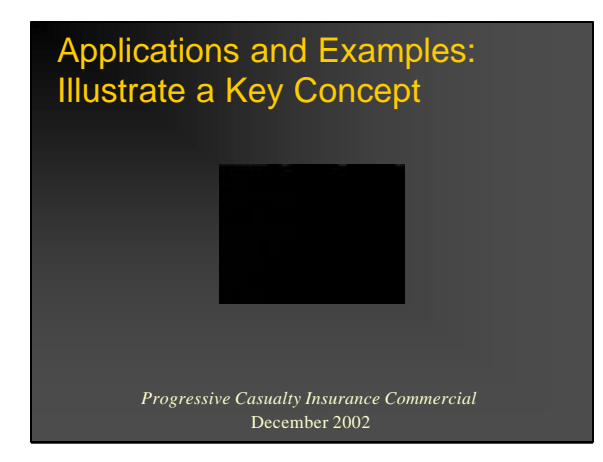

# Applications and Examples: Illustrate a Key Concept

*She Spies,* "Ice Man" © 2002 She Spies / MGM Television / National Broadcasting Company

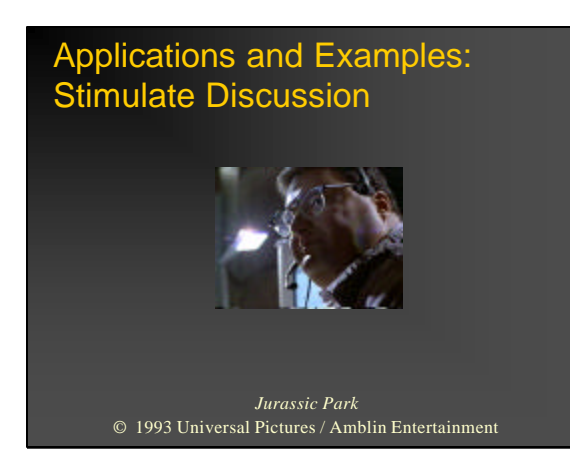

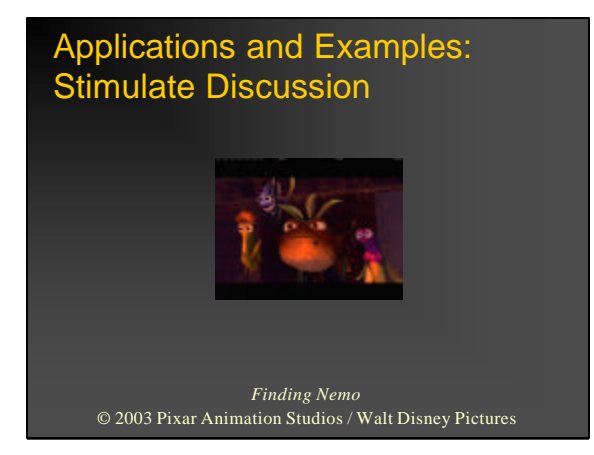

# Applications and Examples: Inspire Student Writing

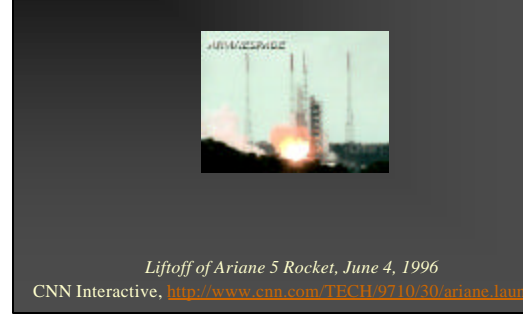

Applications and Examples: Keep Students Awake, Involved and Motivated

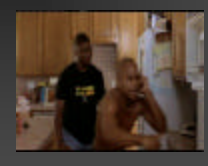

*Jerry Maguire (1996)* © 1996 Gracie Films / Tristar Pictures

# Video Sources (1)

#### $\epsilon$  Online sources

- 
- 
- 
- 
- 
- Version (CNN.com, MSNBC.com, CSPAN.org, etc.)<br>
VerbCorp Multimedia www.velocom.cSPAN.org, etc.)<br>
VerbCorp Multimedia www.velocom.csm/sounds/<br>
Video dips for interference<br>
Calical figures<br>
STVP Educator's Corner edcorner
- 
- 

#### Video Sources (2)

- $\leq$  CIY (Capture It Yourself)
	- *∝* Movies (DVD, VHS)<br>*∝* TV shows and commercials<br>*∝* Your own camcorder recordings

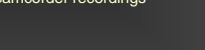

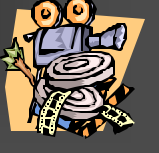

## Requirements for Video Capture

- $\le$  Reasonably modern, fast Windows PC or Apple Mac ? 500-800 MHz or faster processor
	-
	- ? 128MB RAM (more is better) ? As much hard disk as possible (video can consume 10MB per minute or more depending on format and settings)
	- USB port
	- CD-R/W and/or DVD burner to store clips
- ⊘ Video capture device (street prices \$60-200)<br>Dazzle Digital Video Creator 80 <u>www.pinnaclesys.com</u> (PC only) ∠<br>ADS USB Instant DVD, DVD Xpress <u>www.adstech.com</u> (PC or Mac)
- 
- ? Video capture and editing software ? Included with the video capture device

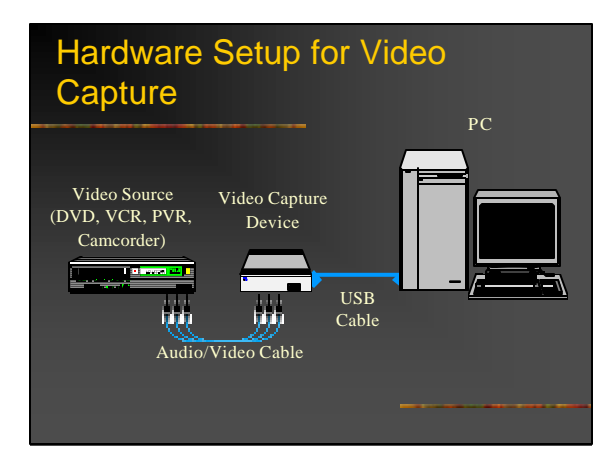

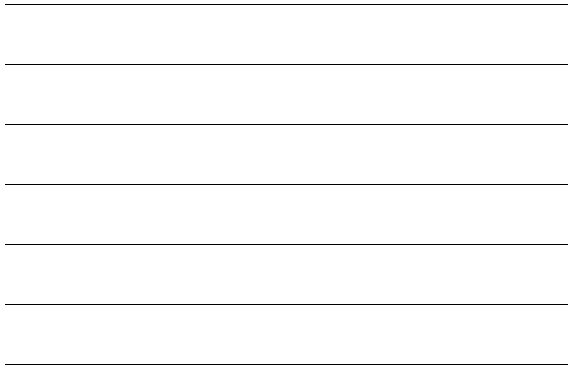

#### DeVry-Long Beach Faculty Lab Digital Media Workstation

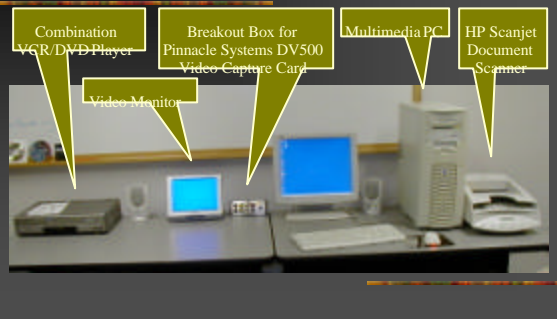

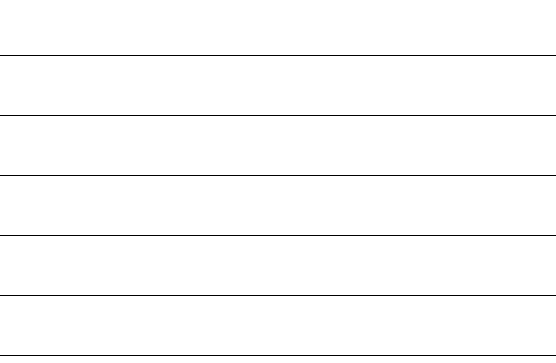

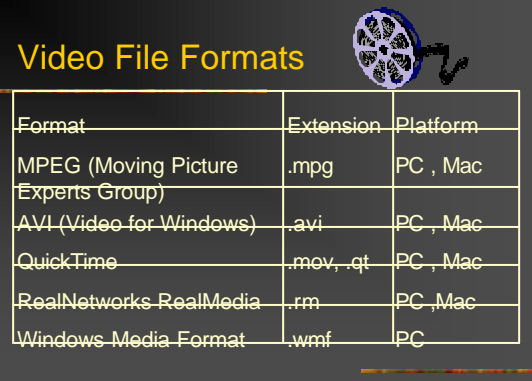

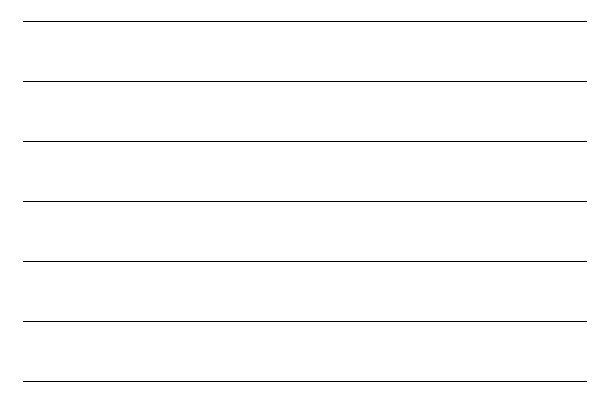

#### Video Player Software Windows Media Player 9  $\mathbf{r}$ Windows PC Only www.microsoft.com/windows/windowsmedia/9series/player.aspx  $\mathbf{a}$ QuickTime Player 6.5 Windows PC and Mac RealPlayer 10 **CreatPlayer** Windows PC and Mac

### Embedding Video Clips in **PowerPoint**

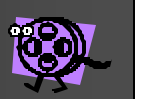

- $\leq$  Video files and PowerPoint (.ppt) file should be in same folder
- $\epsilon$  Two methods to insert a video<br> $\epsilon$  lnsert ? Movies and Sounds ? Movie from File
- 
- Finks the external video file to the presentation<br>
Final Theoret ? Object ? Character from File<br>
Can link the external file to the presentation, or embed the video data<br>
inside the PowerPoint file<br>
If moving to another co
- $\epsilon$  Appropriate player software must be installed on both the computer that created the presentation and the one that will be used to play it.

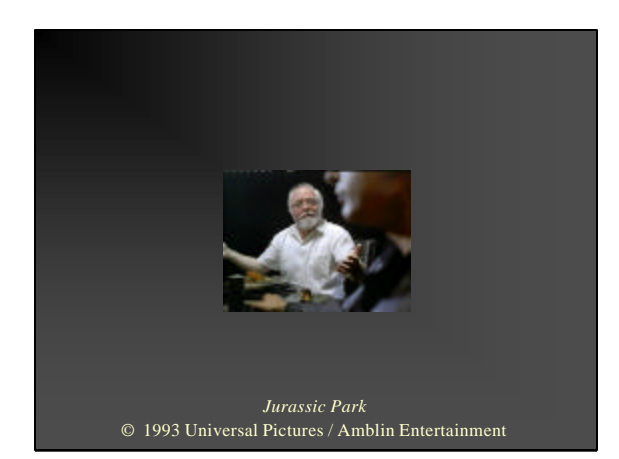

# Legal Aspects

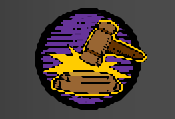

- $\epsilon$  Governing Legal Principles ? "Fair Use"
	- ? Digital Millennium Copyright Act (DMCA)
	- ? Technology, Education and Copyright Harmonization (TEACH) Act
- $\varepsilon$  Guidelines for permitted use
	- $\epsilon$  Nonprofit educational use in instructor-mediated classroom setting  $\epsilon$  Additional restrictions may apply to distance learning!
	-
	- $\epsilon$  "Transformative" mixed into larger presentation
	- $\ge$  Small portion of complete work; reduced size and resolution No negative effect on the market
	-

Sources: Indiana University Copyright Management Center, <mark>http://www.convright.in.mir.edu.</mark><br>Lee S. Strickland, Copyright's Digital Dilemma Today, *Bulletin of the American Society for*<br>I*nformation Science and Technology 3* 

# Exercise: Ideas for Teaching with Digital Video Clips

- $\mathbb Z$  Think of courses you are currently teaching (or will be teaching soon)
- $\mathbb Z$  List three topics that could be enhanced by using digital video clips
- $\mathbb Z$  Suggest at least one potential video source for each topic
- $\epsilon$  Select your best idea and prepare to share it with the rest of the group

# Next Steps

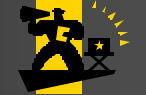

- $\mathbb Z$  Watch for opportunities to use video in your teaching
- $\mathbb Z$  Watch for potentially useful video clips in your media viewing
- $\epsilon$  Set up the hardware and software to capture and play back digital video
	- Or learn to use what you already have
- ? Add *one* clip to *one* lecture sometime in the next month
	- ? Gauge student response, build your comfort level and go from there

# Use Digital Video Clips to Enrich *Any* Course

TechEd 2004, Ontario California

Russ Walker ? DeVry University-Long Beach ? Phone 562-997-5331 ? Email rwalker@socal.devry.edu

# **Resources**

#### **On-line Video Sources**

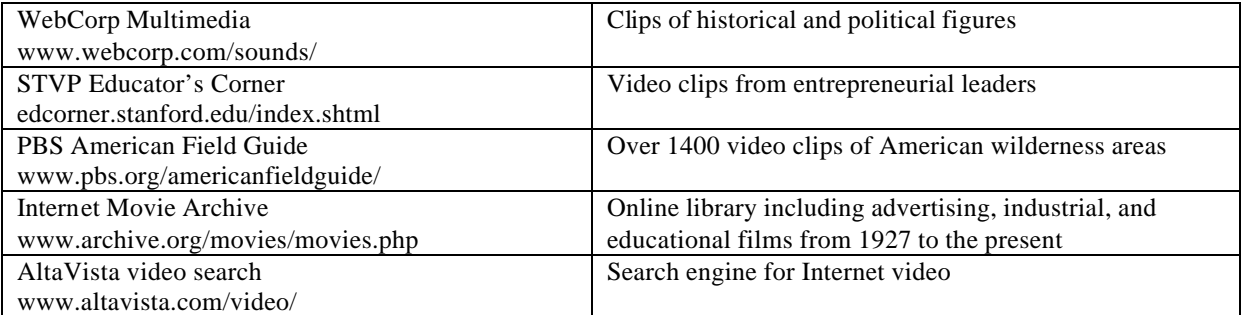

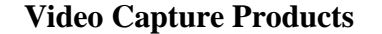

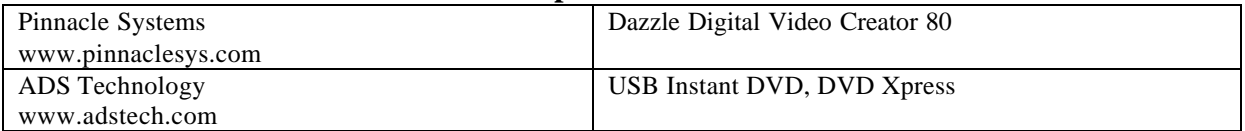

#### **Copyright Information**

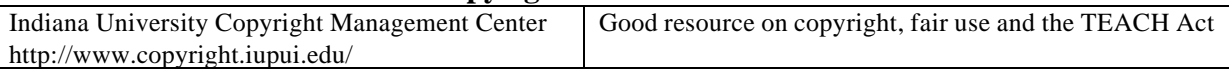

#### **Video Player Software**

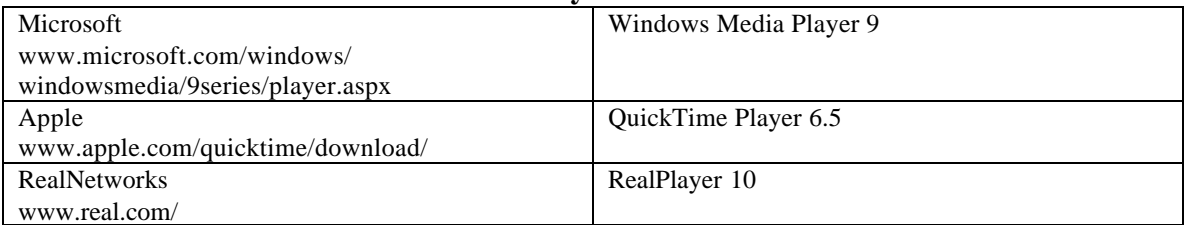

#### **Technical Information**

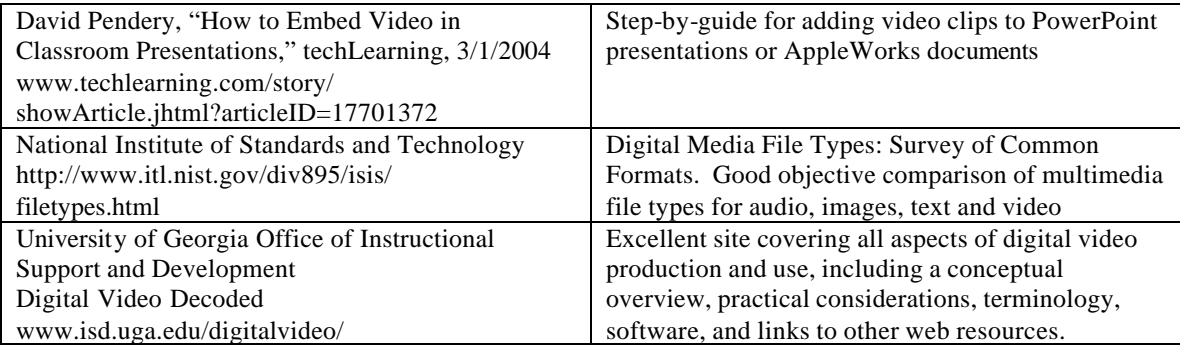

# Use Digital Video Clips to Enrich *Any* Course

Russ Walker ? TechEd 2004, Ontario California

# **Exercise Worksheet**

#### **Instructions**

- 1. Think of courses you are currently teaching (or will be teaching soon)
- 2. List three topics that could be enhanced by using digital video clips
- 3. Suggest at least one potential video source for each topic
- 4. Select your best idea and prepare to share it with the rest of the group

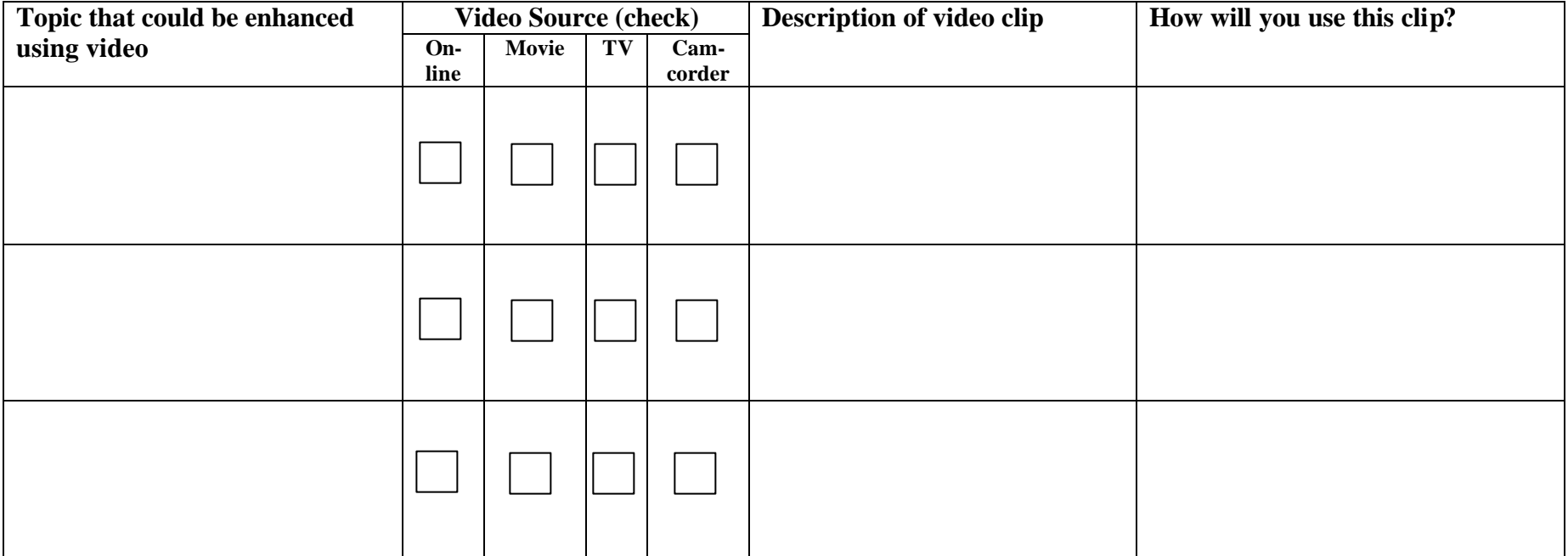